# Projets de simulation en C++ Licence 3 de Physique: Mécanique Classique: Mouvement d'un astronef

## P.A Harraud, J. Salort, I. Schienbein

 $\label{eq:1} \textit{E-mail:} \textit{harraud@lpsc.in2p3.fr}, \textit{julien.salort@grenoble.cnrs.fr},$ schien@lpsc.in2p3.fr

Abstract: Proposition des projets de simulation pour les TP de C++ en Licence 3 de Physique

# Contents

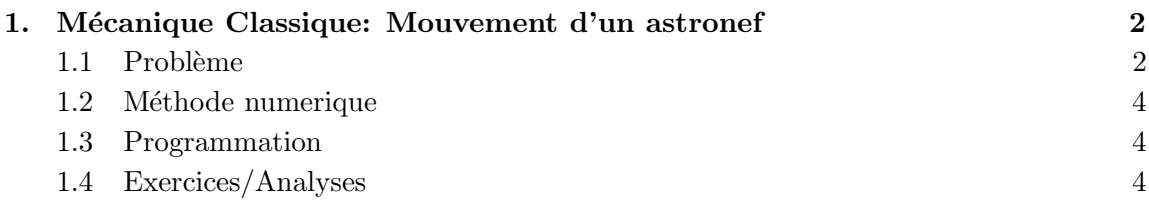

## 1. Mécanique Classique: Mouvement d'un astronef

Un exemple où les équations de Hamilton sont utiles.

#### 1.1 Problème

On cherche à modéliser la trajectoire d'un astronef qui décolle de la terre effectue le tour de la lune et revient sur terre. Nous allons voir qu'il n'est pas facile de choisir des conditions initiales de telle sorte que l'astronef arrive près de la lune. Il est encore plus difficle de trouver une trajectoire où l'astronef sera détourné vers la terre par la gravitation de la lune. Pour être plus réaliste nous prévoyons la possibilité de freiner le vol en cours de route pour, par exemple, mettre l'astronef dans une orbite autour de la lune.

- $\bullet$  Système:
	- La terre de masse  $m_1$
	- La lune de masse  $m_2$ . Pour simplification on suppose que la lune tourne en orbite circulaire autour de la terre avec une période de  $T = 27$  jours = 648 heures. Le rayon:  $\bar{r} = 384000 \; km$  (la distance moyenne entre la terre et la lune).
	- L'astronef de masse  $\mu \ll m_1, m_2$ . Mouvement dans un plan  $x, y$ .
	- N´egligeons l'influence du soleil.
- Nous utilisons des coordonnées polaires avec le centre de masse du système terre–lune comme origine:
	- Terre:  $r_1(t), \phi_1(t)$
	- Lune:  $r_2(t), \phi_2(t)$
	- Astronef:  $r(t)$ ,  $\phi(t)$ Ca donne le vecteur position (cherché!)

$$
\vec{r}(t) = r(t) [\cos \phi(t)\vec{u}_x + \sin \phi(t)\vec{u}_y]. \qquad (1.1)
$$

La vitesse est aussi décrit en coordonnées polaires comme

$$
\vec{v}(t) = \left| \frac{d\vec{r}(t)}{dt} \right| \left[ \cos \psi(t) \vec{u}_x + \sin \psi(t) \vec{u}_y \right]. \tag{1.2}
$$

• Conditions initiales  $(t = 0)$ :

$$
r_1 = \frac{m_2}{m_1 + m_2}\bar{r}, \quad \phi_1 = \pi \tag{1.3}
$$

$$
r_2 = \frac{m_1}{m_1 + m_2}\bar{r}, \quad \phi_2 = 0 \tag{1.4}
$$

$$
r_0, \phi_0, v_0, \psi_0 \tag{1.5}
$$

• Le temps pendant lequel les réacteurs exercent une poussée est consideré négligeable par rapport à la durée entière du vol. En un temps  $t$  on peut utiliser les réacteurs pour changer la vitesse de l'astronef.

La fonction de Lagrange:

$$
L = T - V = \frac{\mu}{2} \left[ \dot{r}^2 + r^2 \dot{\phi}^2 \right] + \frac{\gamma m_1 \mu}{s_1} + \frac{\gamma m_2 \mu}{s_2} \tag{1.6}
$$

avec les distances terre–astronef  $(s_1)$  et lune–astronef  $(s_2)$  données par

$$
s_1 = \sqrt{r^2 + r_1^2 - 2rr_1 \cos(\phi - \phi_1)},
$$
\n(1.7)

$$
s_2 = \sqrt{r^2 + r_2^2 - 2rr_2 \cos(\phi - \phi_2)}.
$$
 (1.8)

La fonction de Hamilton:

Avec les coordonnées conjugées

$$
p_r = \mu \dot{r}, \quad p_\phi = \mu r^2 \dot{\phi} \tag{1.9}
$$

on trouve la fonction de Hamilton

$$
H = \frac{p_r^2}{2\mu} + \frac{p_\phi^2}{2\mu r^2} - \frac{\gamma m_1 \mu}{s_1} - \frac{\gamma m_2 \mu}{s_2}.
$$
 (1.10)

Finalement, les équations de Hamilton s'écrivent

$$
\dot{r} = \frac{p_r}{\mu},\tag{1.11}
$$

$$
\dot{\phi} = \frac{p_{\phi}}{\mu r^2},\tag{1.12}
$$

$$
\dot{p}_r = \frac{p_\phi^2}{\mu r^3} - \frac{\gamma m_1 \mu}{s_1^3} [r - r_1 \cos(\phi - \phi_1)] - \frac{\gamma m_2 \mu}{s_2^3} [r - r_2 \cos(\phi - \phi_2)],\tag{1.13}
$$

$$
\dot{p}_{\phi} = -\frac{\gamma m_1 \mu}{s_1^3} r r_1 \sin(\phi - \phi_1) - \frac{\gamma m_2 \mu}{s_2^3} r r_2 \sin(\phi - \phi_2). \tag{1.14}
$$

Dans (1.13) et (1.14) les angles  $\phi_1$  et  $\phi_2$  sont donnés par

$$
\phi_1 = \omega t + \pi \,, \quad \phi_2 = wt \tag{1.15}
$$

où  $\omega$  dénote la vitesse angulaire avec laquelle la terre et la lune tournent autour de leur centre de masse commun.

Transformations des coordonnées:

Le calcul numerique sera effectué avec les coordonnées introduit au-dessus. Cependant, pour l'entrée et la sortie des données il est commode d'ajouter plusieurs repères.

- R0: Le repère discuté au-dessus [origine: le centre de masse terre–lune]. On va résoudre les équations de Hamilton en utilisant R0.
- R1: Origine: Terre
- R2: Origine: Lune
- R3–R5 ont les mêmes origines que R0–R2 mais tournent avec l'axe terre–lune

#### 1.2 Méthode numerique

- Transformations entre les systèmes  $R0-R5$  (à ajouter)
- Solution de  $(1.11)$ – $(1.14)$  avec la méthode de Runge-Kutta à pas variable parce que la norme et la direction de la force de gravitation dépendent fortement de la position.
- Graphisme avec root.

#### 1.3 Programmation

Pour la programmation il faut mettre les équations  $(1.11)$ – $(1.14)$  dans la forme

$$
\dot{y}_i = f_i(y_1, y_2, y_3, y_4, t), \qquad i = 1, \dots, 4. \tag{1.16}
$$

Avec

$$
y_1 = r, y_2 = \phi, y_3 = p_r, y_4 = p_\phi \tag{1.17}
$$

on obtient

$$
f_1 = \frac{y_3}{\mu},\tag{1.18}
$$

$$
f_2 = \frac{y_4}{\mu y_1^2},\tag{1.19}
$$

$$
f_3 = \frac{y_4^2}{\mu y_1^3} - \frac{\gamma m_1 \mu}{s_1^3} [y_1 - r_1 \cos(y_2 - \phi_1)] - \frac{\gamma m_2 \mu}{s_2^3} [y_1 - r_2 \cos(y_2 - \phi_2)], \quad (1.20)
$$

$$
f_4 = -\frac{\gamma m_1 \mu}{s_1^3} y_1 r_1 \sin(y_2 - \phi_1) - \frac{\gamma m_2 \mu}{s_2^3} y_1 r_2 \sin(y_2 - \phi_2). \tag{1.21}
$$

#### 1.4 Exercices/Analyses

- Vérifier les équations de Hamilton  $(1.11)–(1.14)$ .
- Tester la précision de l'intégration pour observer le mouvement d'un astronef dans une orbite près de la terre pour quelque jours. Est-ce qu'on peut éprouver les lois de Kepler à l'aide d'une représentation graphique?
- Essayer de trouver des conditions initiales pour rencontrer la lune. (Il est plus simple si on augmente la masse de la lune.)
- Essayer de trouver des conditions initiales pour un aller-retour a` la terre. Est-ce que la trajectoire est très sensible si on varie les conditions initiales un peu?
- Près de la lune, essayer de parvenir dans une orbite autour de celle-ci.
- Mission Apollo: Terre Orbite Lune Débarquement Lune Retour Terre